## Ubungen zur Vorlesung ¨ Computermathematik

## Serie 12

Aufgabe 12.1<sup>\*</sup>. Plotten Sie das Potential  $f(x,y) = x \cdot \exp(-x^2 - y^2)$  sowohl als Graph in  $\mathbb{R}^2 \times \mathbb{R}$  als auch als farbige Projektion auf die Ebene, wobei Sie sich auf  $[-5, 5]^2 \subset \mathbb{R}^2$ beschränken. Geben Sie unter die Plots eine horizontale colorbar. Speichern Sie Ihre Datei unter potential.m ins Verzeichnis serie12. Binden Sie die Grafiken in ein L<sup>AT</sup>FX-Dokument ein. Verwenden Sie dazu eine figure-Umgebung mit Legende, wobei die Bilder nebeneinander (mittels minipage) angeordnet werden. Speichern Sie Ihre Datei unter potential.tex ins Verzeichnis serie12.

**Aufgabe 12.2<sup>\*</sup>.** Es sei  $f : [a, b] \to \mathbb{R}$  eine integrierbare Funktion. Für  $N \in \mathbb{N}$  und  $x_j :=$  $a + j (b - a)/N$  für  $j = 0, \ldots, N$  definieren wir die summierte Mittelpunktsregel

$$
I_N := \frac{b-a}{N} \sum_{j=1}^N f\big((x_{j-1} + x_j)/2\big).
$$
 (1)

Da  $I_N$  eine Riemann-Summe ist, gilt

$$
\lim_{N \to \infty} I_N = \int_a^b f \, dx.
$$

Man kann sogar zeigen, dass für  $f \in C^2[a, b]$ 

$$
\left| \int_a^b f \, dx - I_N \right| = \mathcal{O}(N^{-2})
$$

gilt. Schreiben Sie eine Matlab-Funktion

$$
int = mittelpunktsregel(a, b, f, n)
$$

die für eine Folge  $N = 2^k$  und  $k = 0, \ldots, n$  die Werte  $I_N$  berechnet und als Vektor int zurückgibt. Speichern Sie Ihre Datei unter mittelpunktsregel.m ins Verzeichnis serie12.

**Aufgabe 12.3<sup>\*</sup>.** Betrachten Sie das Integral  $I := \int_0^1 \exp dx$ . Berechnen Sie mithilfe der vorausgegangenen Aufgabe eine Folge  $I_N$  von Approximationen. Plotten Sie den Fehler  $E_N =$  $|I - I_N|$  und den Fehlerschätzer  $\delta_N = |I_{2N} - I_N|$  in einem doppellogarithmischen Plot. Verifizieren Sie das Konvergenzverhalten  $\mathcal{O}(N^{-2})$ , indem Sie eine Gerade mit Gefälle 2 in den Plot einzeichnen. Beschriften Sie die Grafik geeignet und exportieren Sie diese als EPS-File. Speichern Sie Ihre Datei unter test.m ins Verzeichnis serie12.

Aufgabe 12.4<sup>∗</sup> . Binden Sie die EPS-Graphik aus Aufgabe 12.3 in ein LATEX-Dokument in einer figure-Umgebung ein. Ersetzen Sie die Matlab-Beschriftung mittels \psfrag. Schreiben Sie ferner eine geeigneten Text, der *ausführlich* beschreibt, was man in der Abbildung sieht: Welche Größen werden abgebildet (Formeln!)? Was wird wie geplottet? Was sieht man mit Hilfe der eingezeichneten Geraden etc.? Speichern Sie Ihre Datei unter mittelpunktsregel.tex ins Verzeichnis serie12.

Aufgabe 12.5. Ersetzen Sie in der summierten Mittelpunktsregel (1) die f-Auswertung am Mittelpunkt  $f((x_{j-1} - x_j)/2)$  durch  $f(x_{j-1})$ . Welche Konvergenzrate beobachten Sie jetzt? Erzeugen Sie eine Graphik, in der Sie die summierte Mittelpunktsregel und die Modifikation zusammen mit zugehörigen Konvergenzgeraden geeignet plotten. Binden Sie diese Graphik in ein LATEX-Dokument ein und dokumentieren Sie Ihre Beobachtungen. Speichern Sie Ihre Datei unter comparison.tex ins Verzeichnis serie12.

**Aufgabe 12.6.** Für  $f \in C^2[a, b]$  gilt  $e_N := |I - \Phi(N)| = \mathcal{O}(N^{-2})$  mit der Funktion  $\Phi$  aus Aufgabe 12.2. Für allgemeines  $f \in C[a, b]$  beobachtet man aber nur  $e_N = \mathcal{O}(N^{-\alpha})$  für ein  $\alpha \in (0, 2]$ . Die Konstante  $\alpha$  nennt man **Konvergenzordnung**. Mit dem Ansatz  $e_N = cN^{-\alpha}$ erfüllt dann die Größe  $\delta_N := |\Phi(N) - \Phi(2N)|$  die Abschätzung

$$
e_N(1 - 2^{-\alpha}) \le \delta_N \le e_N(1 + 2^{-\alpha}),
$$

d.h. es gilt ebenso  $\delta_N = \mathcal{O}(N^{-\alpha})$ . Mit dem weiteren Ansatz  $\delta_N = CN^{-\alpha}$  erhält man für N und 2N zwei Gleichungen, aus denen man die experimentelle Konvergenzordnung  $\alpha$  und die zugehörige Konstante  $C$  berechnen kann:

$$
\alpha = \log(\delta_N/\delta_{2N})/\log(2) \quad \text{sowie} \quad C = \delta_N/N^{\alpha}.
$$

Formulieren Sie diesen Aufgabentext in eigenen Worten und mit allen rechnerischen Zwischenschritten in LATEX. Speichern Sie Ihre Datei unter konvergenzrate.tex ins Verzeichnis serie12..

Aufgabe 12.7. Sei  $\Phi(N)$  die summierte Mittelpunktsregel aus Aufgabe 12.2. Schreiben Sie eine MATLAB-Funktion

## $Q = \text{quadrature}(f, a, b, \text{tau}, \text{filename})$

die mit  $N = 2^n$  die Folge  $\Phi(N)$  berechnet, bis

$$
|\Phi(N) - \Phi(2N)| \le \tau \cdot \max\{|\Phi(N)|, |\Phi(2N)|\}
$$

gilt. In diesem Fall werde  $\mathbf{Q} := \Phi(2N)$  als Approximation von  $I = \int_a^b f \, dx$  zurückgegeben. Wird als optionaler Parameter filename übergeben (siehe help varargin bzw. help nargin), so soll eine Tabelle (tabular-Umgebung) in ein ASCII-File geschrieben werden (mittels fopen, fprintf, fclose), das später mit Hilfe von \input{filename} in ein L<sup>AT</sup>FX-Dokument eingebunden werden kann. Die Tabelle habe folgende Form:

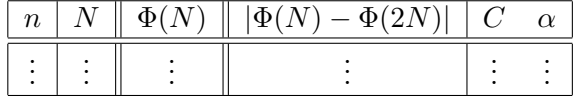

Für  $n = 1$  bleiben die Spalten 4–6 leer. Die experimentelle Konvergenzrate  $\alpha$  sowie die zugehörige Konstante C sollen basierend auf  $(N, 2N, 4N)$  berechnet werden. Für  $n = 2$  bleiben daher die letzten beiden Spalten leer. Für n und N verwende man Dezimaldarstellung, für  $\alpha$ Fixpunktdarstellung mit 2 Nachkommastellen (z.B. 1.23) und für  $\Phi(N)$  Exponentialdarstellung mit 12 Nachkommastellen. Die übrigen Daten sollen in Exponentialdarstellung mit 3 Nachkommastellen ausgegeben werden (z.B. 1.378 $e$  – 3). Speichern Sie Ihre Datei unter quadrature.m ins Verzeichnis serie12. Binden Sie die erzeugte Tabelle ins L<sup>AT</sup>EX-Dokument aus Aufgabe 12.5 ein.

Aufgabe 12.8. Das  $\Delta^2$ -Verfahren von Aitken ist ein Verfahren zur Konvergenzbeschleunigung von Folgen. Für eine injektive Folge  $(x_n)_{n\in\mathbb{N}}$  mit  $\lim_{n\to\infty}x_n=x$  definiert man

$$
y_n := x_n - \frac{(x_{n+1} - x_n)^2}{x_{n+2} - 2x_{n+1} + x_n}
$$

Unter gewissen zusätzlichen Voraussetzungen an die Folge  $(x_n)_{n\in\mathbb{N}}$  gilt dann

$$
\lim_{n \to \infty} \frac{y_n - x}{x_n - x} = 0,
$$

d.h. die Folge  $(y_n)_{n\in\mathbb{N}}$  konvergiert schneller gegen x als  $(x_n)_{n\in\mathbb{N}}$ . Schreiben Sie eine Funktion aitken, die für einen Vektor  $x \in \mathbb{R}^n$  mit Länge  $n \geq 3$  den Vektor  $y \in \mathbb{R}^{n-2}$  berechnet. Dabei sollen etwaige Schleifen zu Gunsten von Vektorarithmetik vermieden werden. Speichern Sie Ihre Datei unter aitken.m ins Verzeichnis serie12.

Aufgabe 12.9. Man kombiniere das Aitken-Verfahren aus Aufgabe ?? mit dem einseitigen Differenzenquotienten

$$
\Phi(h) = \frac{f(x+h) - f(x)}{h}
$$

Mit  $h_n := 2^{-n}h_0$  betrachten wir die Folge der  $x_n := \Phi(h_n)$  und erhalten daraus die Folge  $(y_n)$ . Man schreibe eine Funktion diffaitken, die neben dem Function-Handle einer Funktion f den Auswertungspunkt x, die Schrittweite  $h_0 > 0$  sowie die Toleranz  $\tau > 0$  übernimmt und  $y_{n+1} \approx f'(x)$  zurückliefert, sobald gilt

$$
|y_n - y_{n+1}| \leq \begin{cases} \tau, & \text{falls } |y_{n+1}| \leq \tau, \\ \tau |y_{n+1}|, & \text{anderenfalls.} \end{cases}
$$

Als Beispiel betrachte man die Berechnung von  $e = \exp(1) = \exp'(1)$ . Betrachten Sie das Verfahren mit und ohne Aitken'sche Konvergenzbeschleunigung und plotten Sie fur eine Folge ¨  $\varepsilon = 10^{-j}, j = 1, \ldots, 12$ , die Rückgabewerte  $y_{n+1}$  bzw.  $x_{n+1}$  über  $\varepsilon$ . Was beobachten Sie? Speichern Sie Ihre Datei unter diffaitken.m ins Verzeichnis serie12.

**Aufgabe 12.10.** Plotten Sie das Potential  $f(x, y) = x \cdot \exp(-x^2 - y^2)$  als farbige Projektion auf die Ebene. Zeichnen Sie 9 Konturlinien in den Plot. Geben Sie unter den Plot eine horizontale colorbar.